### F-String Template

### **f" text {replacement\_field} text ... "**

 $\triangleright$  Inside the quotes the f-string consists of two kinds of parts: (1) regular string literals, i.e., text, and (2) replacement fields containing Python expressions for evaluation along with formatting control.

Double quotes are used here but single or triple quotes could also be used.

- F-strings may consist of just a replacement field:
	- **f"{r epl ace men t\_f iel d}"**

### Replacement Field

### **{f-expression = !conversion:format\_specifier}**

- $\triangleright$  A replacement field is signaled by a pair of curly braces: { }
- A replacement field consists of a Python expression for evaluation with optional debugging mode (=), type conversion (!), and format specification (:).
- Substituting into the f-string template:

**f" text {f-exp ression = !conve rsi on: for mat ‐ \_sp eci fier} text ..."**

#### Format Specifier

## **:fill align sign # 0 width sep .precision type**

- Brief Summary of the Format Specification Mini-Language
- fill: the padding character
- align: alignment of text within the space
- sign: how + and are used preceding numbers
- # : alternate presentation format for some number types
- 0 : sign-aware, zero-padding on numbers
- width : the minimum total field width
- sep : the separator character for numbers (',' or '\_')
- .precision : how many digits displayed for floats;
	- maximum field width for strings

type : the type of presentation to use based on data type

Note: sign, #, 0, sep, precision, and type are of particular interest for number formatting, the focus of this cheatsheet. For a general treatment of F-Strings, see my cheatsheet Python F-Strings Basics.

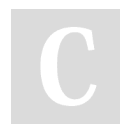

By Brian Allan (BrianAllan) [cheatography.com/brianallan/](http://www.cheatography.com/brianallan/) Published 16th March, 2022. Last updated 16th March, 2022. Page 1 of 4.

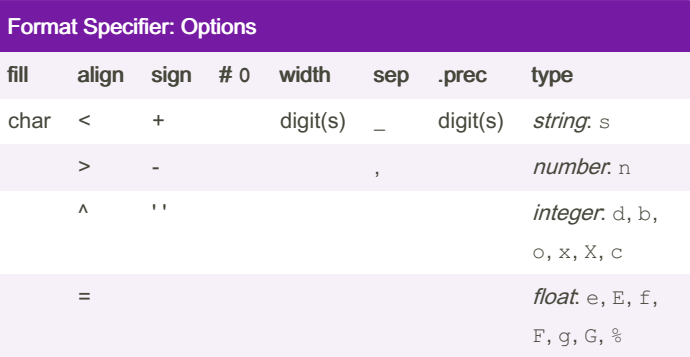

### Sign and Separator Options

### Sign + a sign is used for both positive and negative numbers a sign is used only for negative numbers (default) space leading space for positive numbers and minus sign for negative **Separator** , comma. decimal integers and floats: thousands separator underscore. decimal integers and floats: thousands separator; b, o, x, and X types: separates every four digits

### Examples: Sign and Separator

# sign (+): a sign is attached to both positive and negative numbers

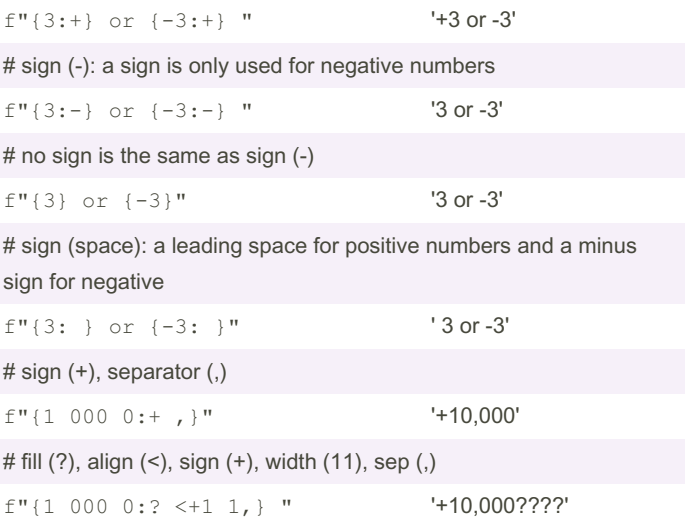

Sponsored by CrosswordCheats.com Learn to solve cryptic crosswords! <http://crosswordcheats.com>

#### Sign Aware Padding Using the = alignment option forces the padding determined by the fill and width specifications to be placed after the sign (if any) but before the digits. This is useful for number representations like '+000042'. This alignment option is only available for numeric types. The **0-option** produces sign aware zero-padding just like the  $=$ alignment option with a fill of '0'. It is produced by preceding the field width specification with '0'. # fill (?), align (=), sign (+), width (5) f" $\{3 : ? = +5\}$  " '+???3' # fill (0), align (=), sign (+), width (5) f" $\{3 : 0 = +5\}$  " '+0003' # sign (+), 0-option, width (5) f"{3 :+0 5}" '+0003' # 0-option, width (5) f"{3 :05 }" '00003' Integer Presentation Types Decimal Integer Types d Decimal Integer: the number in base 10 None Same as d n Number. Same as d, except uses current locale setting for the appropriate number separator character **Others** b Binary: the number in base 2. o Octal: the number in base 8.  $x, X$  Hex: the number in base 16. x vs X signals lower vs upper case for digits > 9 c Unicode Character. Converts decimal integer to the corres‐ ponding unicode character **#**-option: using the #-option adds prefixes #b: adds prefix 0b #o: adds prefix 0o #x: adds prefix 0x #X: adds prefix 0X Examples: Integer Types  $i = 13$ # representing decimal 13 in binary, octal, and hexadecimal f"bi nary: {i:b}; octal: {i:o}; hex: {i:x} or {i:X}" 'binary: 1101; octal: 15; hex: d or D' # the #-option adds prefixes f"bi nary: {i:#b}; octal: {i:#o}; hex: {i:#x} or {i:#X} " 'binary: 0b1101; octal: 0o15; hex: 0xd or 0XD' # binary with zero padding f"{i :08 b}" '00001101' # binary with prefix and zero padding f"{i :#0 ‐ 8b} " '0b001101' # fill (0), align (=), #-option, width (8), type (b) f"{i :0= #8b }" '0b001101' # returns the unicode character with decimal representation 36  $f''(3 6:c)''$  '\$' # printing symbols with unicode decimal representations 33-41 print( ''.j oi n([ f"{x :c} " for x in range( ‐ 33, 42)])) !"#\$%&'() # separator (,) and type (d) f"{1 000 ‐  $0:$ ,  $d$ <sup>"</sup> '10,000' # type d is the default for integers, so unnecessary f"{1 000 ‐  $0:$ ,  $\}$ " '10,000' # separator (\_), type (b)  $f''(1 -$ 200 :\_b }" '100\_1011\_0000' # to use locale specific number formatting, set the locale import locale locale.se tlo cal e(l oca le.L C\_ALL, '') # then use format type 'n'  $f''(1)$   $0** -$ 6:n }" '1,000,000'

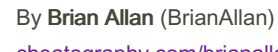

[cheatography.com/brianallan/](http://www.cheatography.com/brianallan/)

Published 16th March, 2022. Last updated 16th March, 2022. Page 2 of 4.

Sponsored by CrosswordCheats.com Learn to solve cryptic crosswords! <http://crosswordcheats.com>

### Python F-Strings Number Formatting Cheat Sheet by Brian Allan [\(BrianAllan\)](http://www.cheatography.com/brianallan/) via [cheatography.com/133708/cs/27382/](http://www.cheatography.com/brianallan/cheat-sheets/python-f-strings-number-formatting)

Float Presentation Types

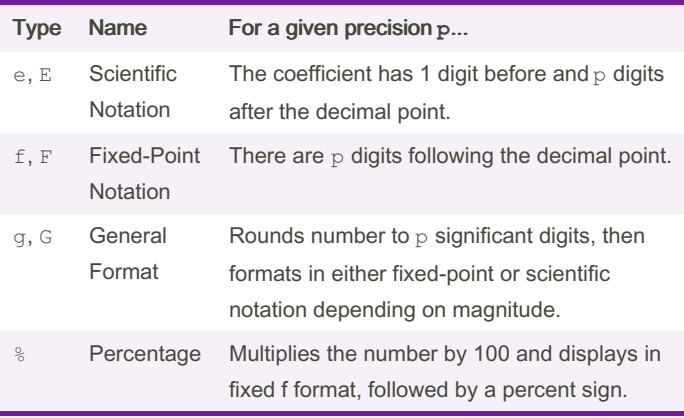

 $\triangleright$  Default for float is p = 6. Default for decimal. Decimal is p large enough to show all coefficient digits.

 Lower case versus upper case: Determines whether scientific notation shows 'e' or 'E' and whether to use 'nan' versus 'NAN' and 'inf' versus 'INF'.

### Examples: Simple Float Comparisons

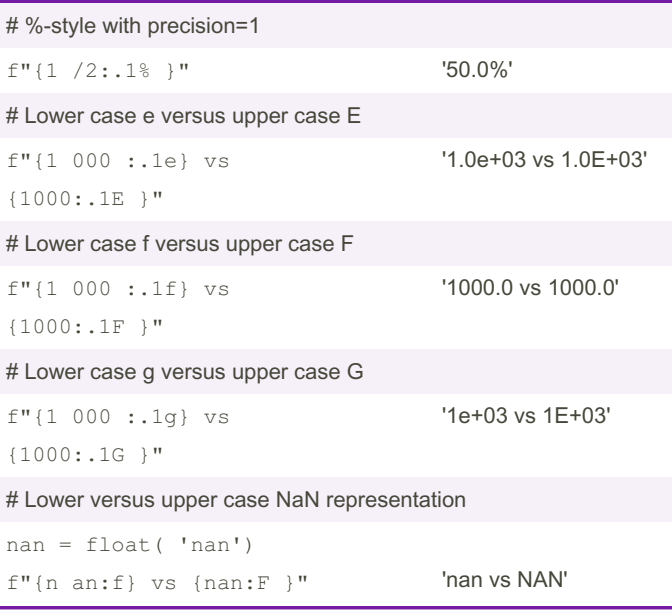

### General Format (g or G) Rule

Given the number  $y$  and the precision specification  $p$ :

(a) Let  $\exp$  = the exponent of y in scientific notation.

(b)  $|s - 4| \leq e \exp \leq p$ ?

### General Format (g or G) Rule (cont)

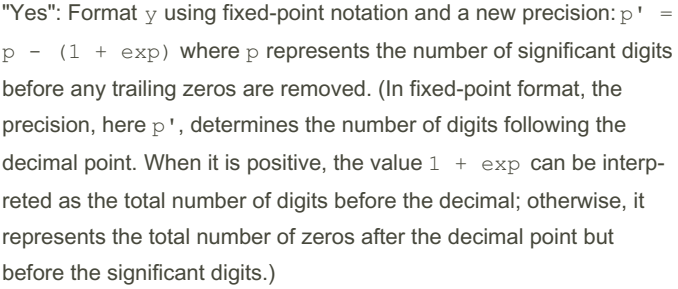

"No": Format y using scientific notation and a new precision:  $p' = p$ -  $1$  where  $p$  represents the total number of significant digits in the coefficient before any trailing zeros are removed. (In scientific format, the precision determines the number of digits displayed after the decimal point of the coefficient. So, the total number of digits displayed will be: precision +  $1 = p' + 1 = p$ .)

(c) With the #-option  $(*g, *g)$ : Keep any trailing zeros and the decimal point.

Without the #-option  $(g, G)$ : If the result has insignificant trailing zeros, remove them as well as an unflanked decimal point.

Note: In both cases in (b), the original precision specification p determines the effective number of significant digits up until insignificant trailing zeros are removed in (c).

### General Format (g or G): Illustration

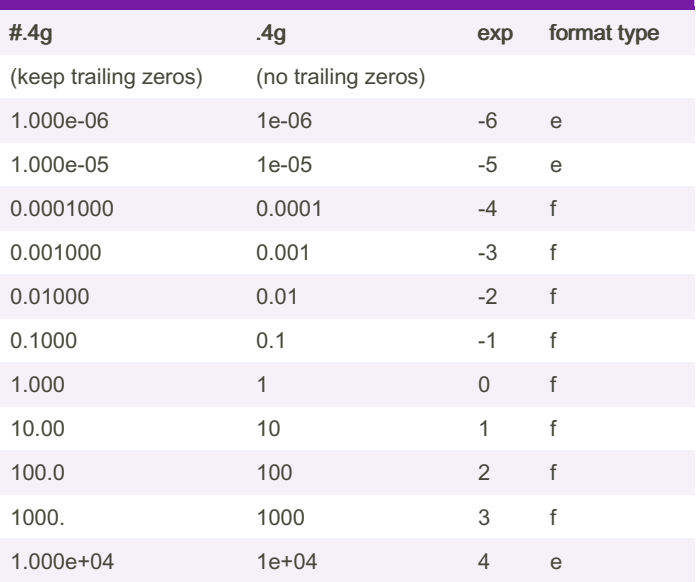

In this illustration, the precision specification is  $p = 4$ ; so, for exp from -4 to 3, fixed-point notation  $(f)$  is used; otherwise, scientific notation (e) is used.

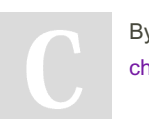

By Brian Allan (BrianAllan) [cheatography.com/brianallan/](http://www.cheatography.com/brianallan/)

Published 16th March, 2022. Last updated 16th March, 2022. Page 3 of 4.

Sponsored by CrosswordCheats.com Learn to solve cryptic crosswords! <http://crosswordcheats.com>

### Python F-Strings Number Formatting Cheat Sheet by Brian Allan [\(BrianAllan\)](http://www.cheatography.com/brianallan/) via [cheatography.com/133708/cs/27382/](http://www.cheatography.com/brianallan/cheat-sheets/python-f-strings-number-formatting)

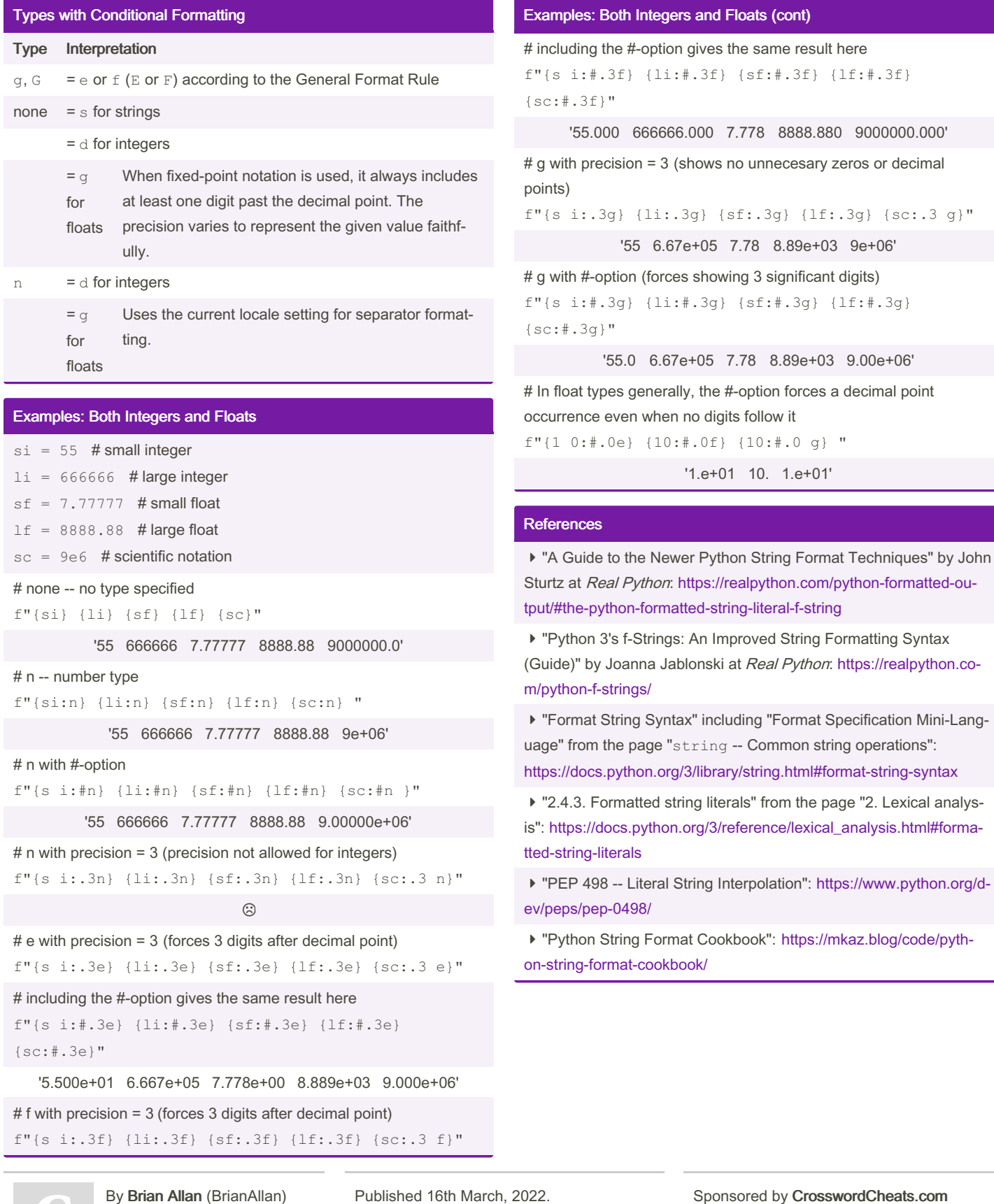

[cheatography.com/brianallan/](http://www.cheatography.com/brianallan/)

Last updated 16th March, 2022. Page 4 of 4.

Learn to solve cryptic crosswords! <http://crosswordcheats.com>